## **Klíčování**

Při klíčování se používají obvykle dvě barvy pozadí. Pokud na sobě budou mít herci zelené oblečení, nebo něco, co bude obsahovat (bude převažovat)zelenou barvu, potom se používá modré pozadí, naopak pokud na sobě budou mít něco modrého, používá se zelené pozadí. Jednoduše stačí použít nabarvenou stěnu odpovídající barvou, nebo ji třeba polepit tapetou. Docela podstatné je, aby barva měla co možná stále stejný odstín. Toho se dá dosáhnout jednak kvalitním nátěrem / materiálem a v určitých situacích může pomoct i nasvícení – a to jednak klíčovaní stěny a zároveň i "popředí". Vše by ve finále mělo vypadat reálně.

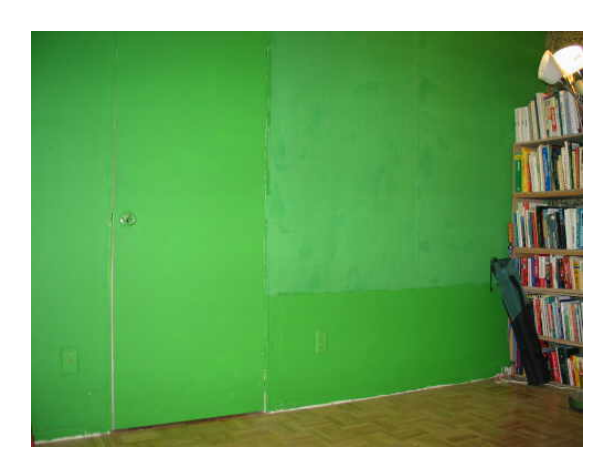

Obvyklým problémem je klíčování vlasů a poloprůhledných objektů jako třeba skleněné láhve. Na obrázku nevěsty jsou kritická místa jako vlasy, nebo třeba závoj. Na odstranění nechtěných efektů je třeba dát velký pozor, protože by se mohlo stát, že závoj bude mít zelenou barvu.

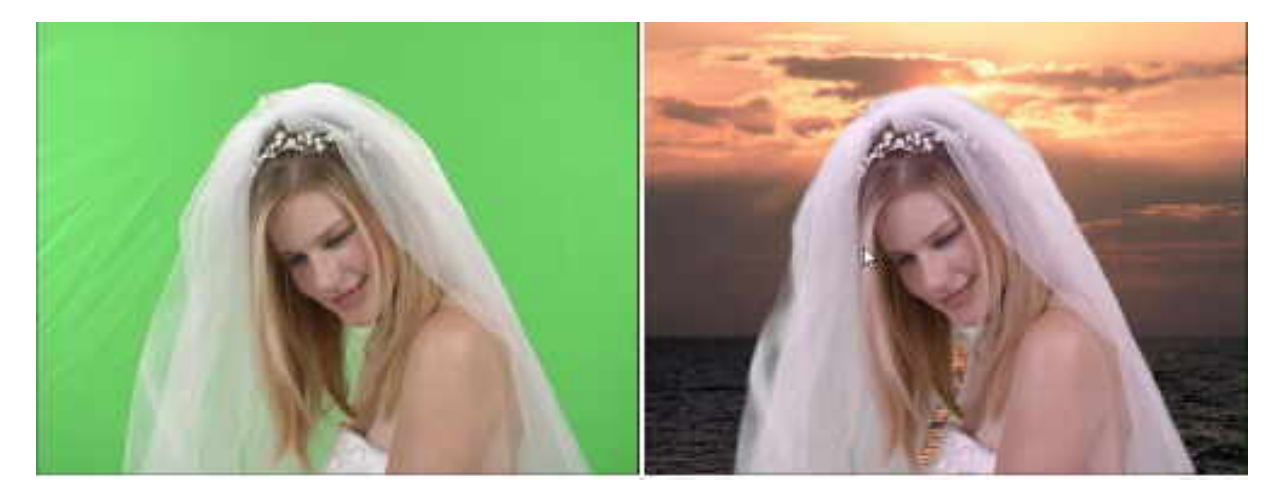

Dalším problémem je ostrost oříznutí. Na následujícím detailu je vidět, jak obraz v popředí přechází v obraz v pozadí. V programech, které budete eventuelně klíčování používat je dobré si pohrát s každým záběrem a určit hranici přechodu zvlášť. Dosáhnete tím nejlepších výsledků.

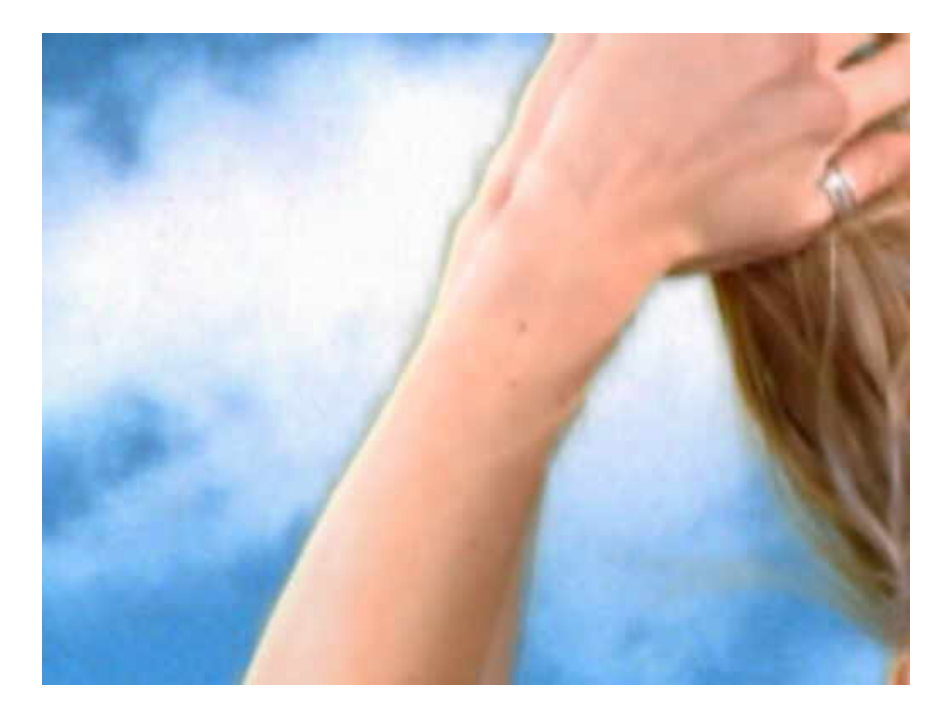

Pokud chcete vytvářet trojrozměrné animace, nejedná se již jen o triviální dvě vrstvy, ale už se definuje i hloubka a pozice virtuálních objektů. Nová metoda tohoto klíčování se nazývá z-keying. Na následujícím obrázku je znázorněno toto trojrozměrné klíčování.

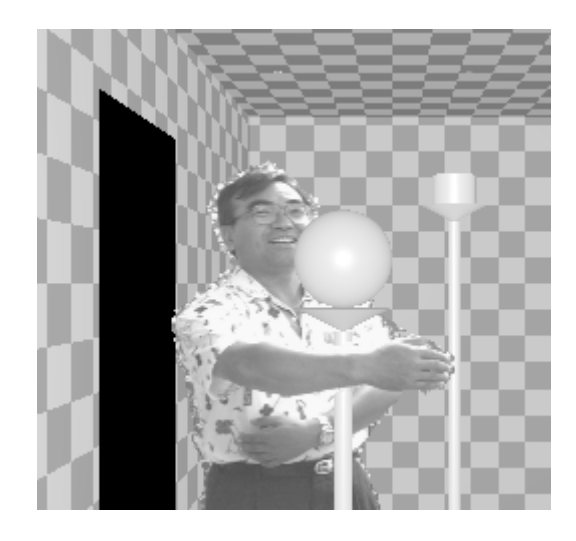

Na následujících odkazech můžete najít ukázky klíčování:

http://www.darkfuture.cz/kaw/walkin-final.avi http://www.darkfuture.cz/kaw/wedding-final.avi http://www.darkfuture.cz/kaw/z-key.mpeg

Zde můžete najít videotutoriál ke klíčování:

http://www.creativemac.com/2001/05\_may/tutorials/totalpremiere06/totalpremiere06popup1.htm

Zdeněk Kotolan & Ondřej Čech